## JIM BREEN

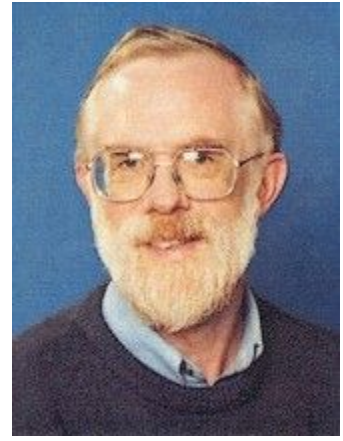

Original Article: <http://www.csse.monash.edu.au/~jwb/index2.html>

#### **La carrera**

He acabado de académico en la Universidad de una ruta tortuosa. Al haber obtenido my un grado ordinario en matemáticas ingresé en un viejo Departamento de la Dirección General como el alumno programador en 1968. He cambiado un poco entre PMG y el Departamento de Defensa y he acabado de ejecutivo de nivel intermedio y planeaba las redes informáticas y las instalaciones, siendo también el programador de sistemas, el especialista de la comunicación, etc. En la ruta pude recoger la MBA lo cual me convenció que no quería hacerme el gerente más, entonces, en el año 1983 ingresé en una consultoría como el especialista de la comunicación. Porque tenía muchos viajes, el estrés y faltaba a su familia me llevaron a la idea de mover a la academia y en el año 1985 obtuvo un puesto de Profesor Principal en el Instituto Chrisholm de Tecnología. Mi gestión de entrenamiento/experiencia saltó sobre la carpintería me hice de inmediato un Jefe del Departamento de Robótica y Tecnología Digital.

En 1990, siendo la parte de unificación de un sistema de educación terciariao en Australia, Chrisholm se fusionó con la Universidad de Monash. Desde aquel momento obtuve un puesto universitario (el Profesor Asociado) y ocupé un nombramiento de plazo fijo de Profesor titular cuando dirigía el departamento. En 1997, después de 11.5 años largos y duros ocupando el puesto del Jefe de Departamento de Sistemas Digitales (en el 1995 se llamaba el Departamento de Robótica y Tecnología Digital) entregué la dirección a David Abramson en febrero de 1997 y esperaba la oportunidad para concentrarme en la enseñanza y la investigación. En 1998 junto con otros tres departamentos fuimos transformados en la Escuela de Ciencias Informáticas e Ingeniería de Software que es más o menos la mitad de la Facultad.

Hasta 2002 ya tenía bastante. Como tenía 55 años tenía el derecho de una jubilación anticipada de pensión. Mis intereses variaban de las comunicaciones hasta la lingüística computacional por eso aproveché la oportunidad para hacer un gran cambio. Para probarlo tuve que dejar la Universidad durante 5 años (en Australia uno puede acumular una forma especial de licencia llamada la ausencia prolongada) y cuando ya llegó a su fin en agosto de 2003, me jubilé. Fui nombrado el Fellow de Honor (que es ahora se llama adjunto) Superior de la Investigación en la Universidad de Monash.

#### **Los datos personales**

Vivo en Camberwell (que es un suburbio de Melbourne) junto con mi mujer Julia durante 46 años, es maestra de música, ella enseña tocar la flauta y el piano según el método Suzuki. Nuestra hija mayor, Katrina (43) vive cerca a nosotros en Surrey Hills, que también es maestra de Suzuki y recibió el título de BA en violín en VCA. También obtuvo un Diploma en Desarrollo de la Comunidad y trabaja como el voluntario en varias organizaciones benéficas. Nuestro hijo Simon (41) regreso del Reino Unido hace dos años donde estaba de trabajo para vacaciones y donde trabajaba en una librería y que antes fue titulado de honores en francés y también cursaba el master en francés en el cine francés. Ahora está trabajando en el servicio técnico para una empresa de software relacionada a la industria del libro. Está casado con Grace Tanumihardja. Nuestra hija menor, Louisa (37) que es pianista free-lance. Hace dos años regreso de Londres donde completó con el título de Licenciado en Música en Real Escuela Superior de Música y se quedó allí dos años más siendo Fellow juvenil. En el año 2006 se casó con Simon Forrester, es viola violinista y ellos viven cerca en Blackburn South con su gato Oliver. En octubre de 2010 nació su hijo, Edward, nuestro primer nieto. Su segundo hijo, Robert nació en Diciembre de 2012.

Nuestra casa está situada a orillas de Back Creek que es un arroyo sobrevivido de la zona. Junto con unos vecinos hemos establecido Amigos de Back Creek y soy responsable del mantenimiento de la página web.

De momento no tenemos los animales; nuestros dos gatos mayores que se llamaban Shadow y Stanley murieron en 1998 y 1999 sobrepasado la edad madura de 18 y 17.

En estos días nuestro escape principal es el fin de semana que pasamos En estos días nuestro escape principal es el fin de semana que pasamos<br>en <u>Jamieson</u>del Lago Eildon, aproximadamente 2.5 horas de Melbourne. Este sitio es bueno para nadar y tener una excursión por las selvas tropicales y además está es bueno para nadar y tener una excursión por las selvas tropicales y además está<br>cerca de nuestro sitio para esquiar de fondo favorito en <u>Mt Stirling</u>. También soy miembro (y soy también el antiguo tesorero) de Hawthorn Rowing Club por eso puede encontrarme en el río Yarra en un scull o varias 4 veces a la semana. Aquí hay algunas fotos de mi <u>scull</u>viejo. (Vendé ese scull a los finales de 2008 porque<br>no lo usaba poco.) no lo usaba poco.)

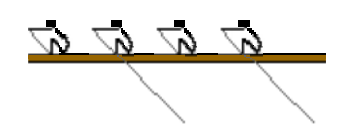

Mi hermana mayor que se llamaba Patricia sufrió de MSA (La atrofia multisistémica). Su marido John mantiene la página web WWW del centro de recursos de la enfermedad.

#### **Misceláneo**

#### **Membresía**

Sólo para mantenerme alejado de problemas, era el miembro del consejo académico de la Universidad durante 10 años. (Renuncí a finales del 2000), (Renuncí también fui miembro de la comité de educación de la Facultad de Tecnología laInformática, etc. (Si alguna vez estás en la Universidad de Monash, probablemente le gustaría ver mis intentos de periodismo en la colección de los Informes de Consejo Académico.) Era miembro de Australian Internet Working probablemente le gustaría ver mis intentos de periodismo en la colección de<br>los <u>Informes de Consejo Académico</u>.) Era miembro de Australian Internet Working<br>Group (AIWG) (antes era AARNet Engineering Working Group (AEWG)) establecer el primer troncal de Internet en Australia. Soy miembro del consejo de Japanese Studies Centre (es un consorcio que abarca todas las Universidades en Victoria que se refieren a los asuntos de los estudios japoneses). Durante 15 de <u>Japanese Studies Centre</u> (es un consorcio que abarca todas las Universidades<br>en Victoria que se refieren a los asuntos de los estudios japoneses). Durante 15<br>años era miembro del Consejo de <u>Victorian College of the Ar</u> School (es la escuela donde estudiaba mi hija menor) y también trabajaba como el Director y el Tesorero. También era miembro de Animal Ethics Committee (AEC) de Ludwig Institute for Cancer Research en Melbourne durante muchos años hasta 2013 cuando aquella institución se unió con Walter y Eliza Hall Institute. Y también soy becario en Australian Chapter de la fundación de Crabtree para la que he construido <u>la página web</u> y la mantengo. recursos de la enfermedad.<br>Misceláneo<br>Membresía<br>Sólo para mantenerme alejado de problemas, era el miembro del co el Director y el Tesorero. También era miembro de Animal Ethics Committee<br>(AEC) de Ludwig Institute for Cancer Research en Melbourne durante muchos<br>años hasta 2013 cuando aquella institución se unió con Walter y Eliza Hall 

Llevo usando el sistema Linux desde 1994 y empezando con el año 1999 lo he usado sólo como el entorno de trabajo. ¿Por qué? Pues, he sido el usuario de Linux desde 1985 y el usuario de X11 desde 1991 y por eso lo prefiero más. El sistema Linux es mucho más de coste eficaz que los sistemas Unix comerciales y eso me permite tener los entornos compatibles tanto en mi oficina como en casa.

En febrero de 2001 he instalado RedHat 6.2 en mi portátil de Toshiba 2800. Aquí puede leersaga. En marzo de 2002 he instalado RedHat 7.2 en el mismo portátil. Esta vezla historia resulta más corta. En septiembre de 2002 robaron aquel portátil y lo reemplacé por un IBM ThinkPad T23 en el que he instalado RedHat 7.3 que tiene su propia historia corta.

A finales de 2005 lo reemplacé T23 por un R50e en el que he instalado Fedora Core 4. Sin historia. Ese sistema estaba funcionando desde el primer momento.

A los inicios de 2009 compré un ASUS EeePC 701 que ya venía precargada con Xandros Linux (basada en Debian etch.) Es un sistema pequeño y impresionante y de buen precio de \$A300. Mi única dificultad fue en la instalación del entorno japonés y el método de entrada. Lo uso para llevar el correo electrónico, Skype y otros sistemas.

En el año 2009 también me han visto como reemplazaba RedHat/Fedora por Ubuntu flavour de Debian. Habían varias causas para eso: la mayoría de la gente yo interactúo utilizan el sistema de Debian; me sentía molesto por las versiones de Fedora que se cambiaban rápidamente sin las mejoras vistas o del apoyo permanente, etc. Ahora estoy utilizando (junio de 2010) Ubuntu 9.10 en todas tres estaciones de trabajo (en mi casa, en la Universidad de Monash y en la Universidad de Melbourne.)

### **Las cosas ajenas**

El enlace a mi página de Work in progress donde yo experimento con los archivos HTML.

El enlace a la página de Bill Sux que construí de un correo electrónico de una lista de chistes.

Y una función apuntada a la gente que quiere descargar la totalidad de Internet a su Disco Duro*(Descargarlo aquí)*

# RESUMEN INFORMATIVO

• I am an Adjunct Senior Research Fellow in the Japanese Studies Centre at Monash University. I am also a member of the Board of the Centre.

• Until July 2012 I held a similar adjunct position in the Clayton School of Information Technology, in the Faculty of Information Technology at Monash.

• Prior to my retirement from my permanent position in August 2003, I was a Principal Lecturer, Associate Professor and Professor for just on 18 years. (Prospective graduate and intern students should read this.)

• Email: jim.[breen@monash.edu](mailto:breen@monash.edu)

• Office: I don't have one. Email me if you want to communicate with me.